### Acesse a opção indicada para que a lista de possibilidades o indicada para<br>**possibilidades**<br>fique aparente

# **Requisição de Reembolso**

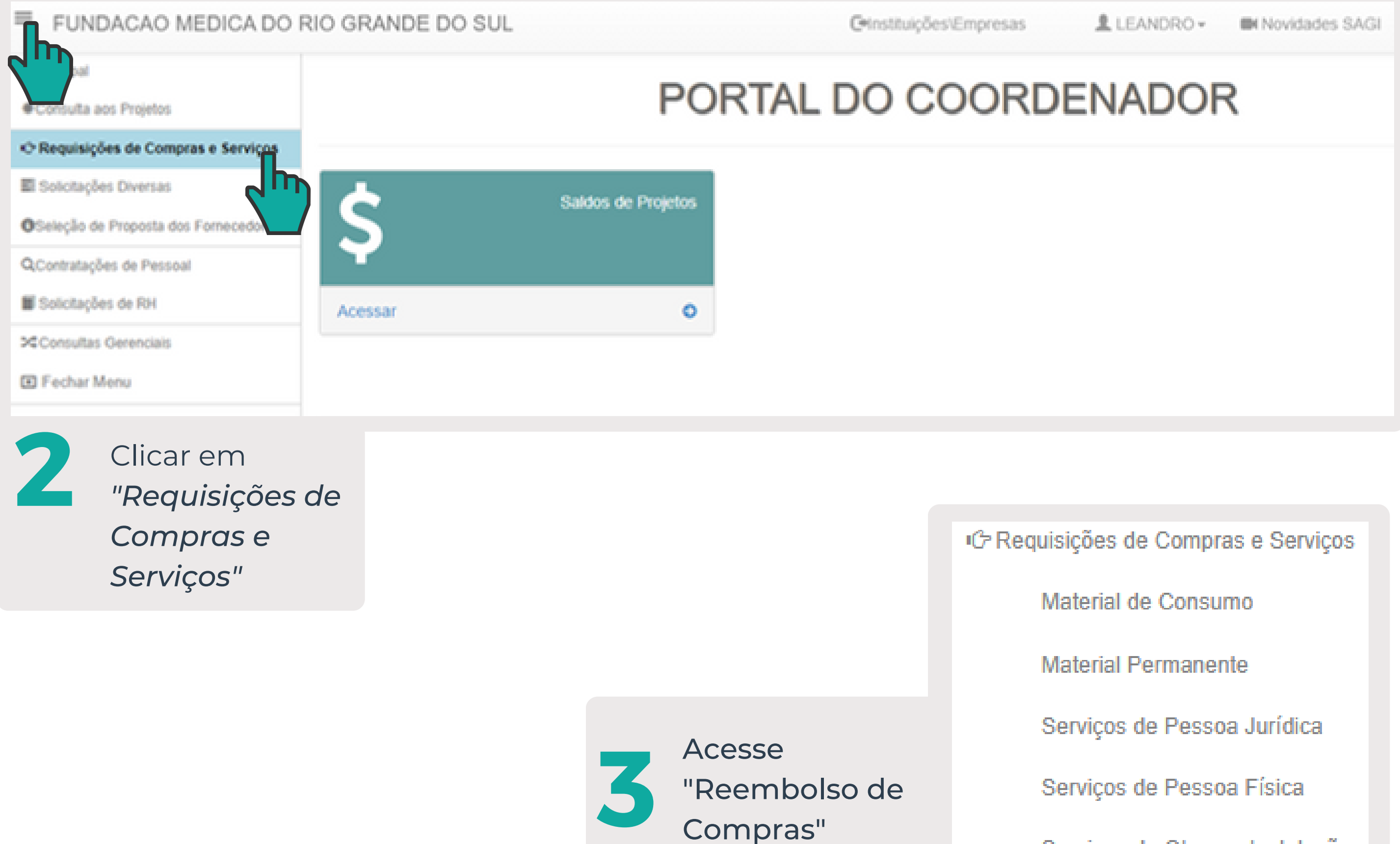

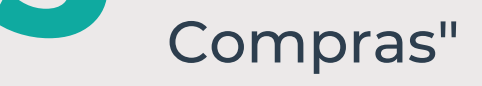

Serviços de Obras e Instalações

Compra de Passagens

Contratação de Hospedagem

Reembolso de Compras

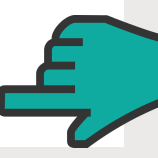

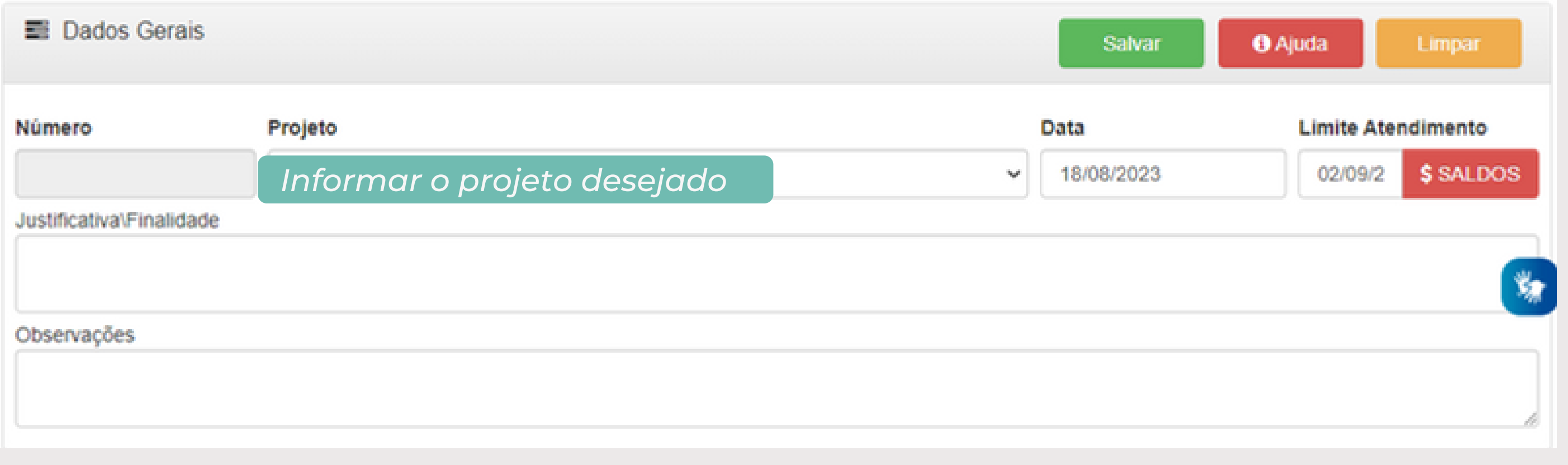

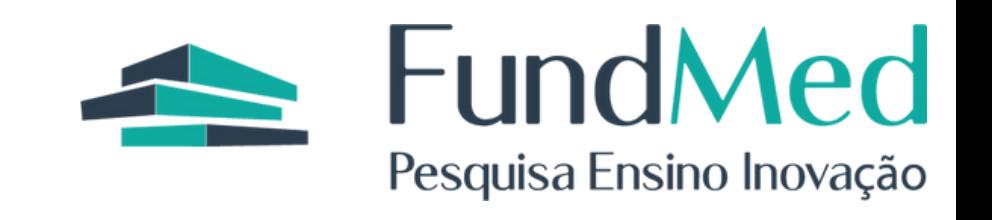

**4** Preencher o formulário

## Cadastro de Requisições de Reembolso

*\*As informações obrigatórias de preenchimento estão na coloração verde*

*\*Caso não haja a rubrica desejada, entre em contato com a área responsável pelo projeto*

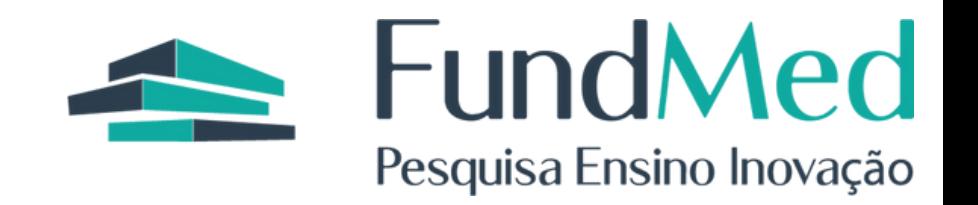

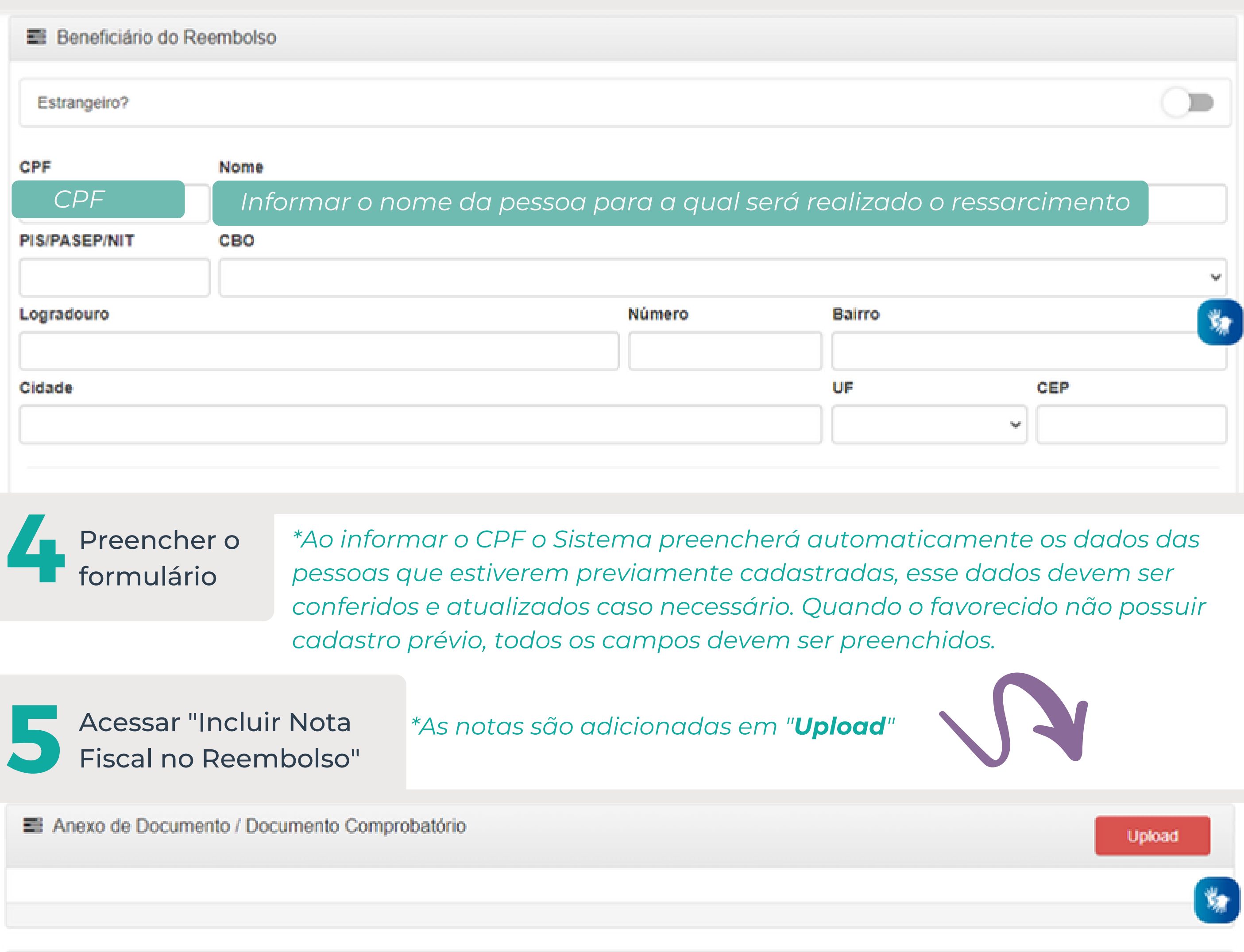

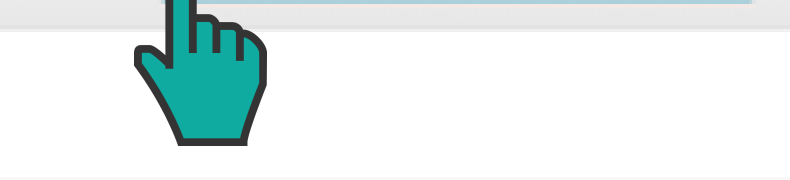

Preencher o formulário sobre o Item

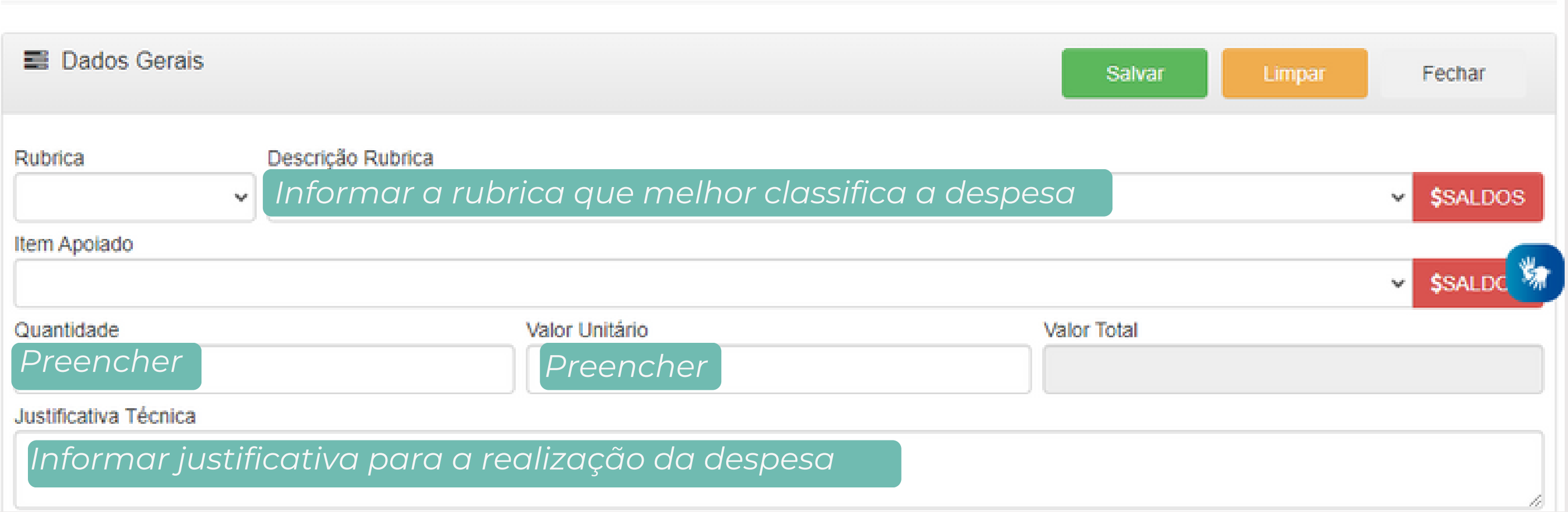

#### *\*Após o "Upload" dos documentos comprobatórios você deverá clicar em "Incluir Nota Fiscal de Reembolso"*

# Item da Requisição

*Após salvar a requisição, será gerado um número de protocolo conforme ilustração, caso esse alerta não apareça, sua requisição não foi finalizada.*

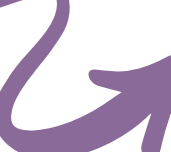

## Atenção Requisição WEB:00991/2023 cadastrada com sucesso! Protocolo: 0173.180923.0001

Fechar

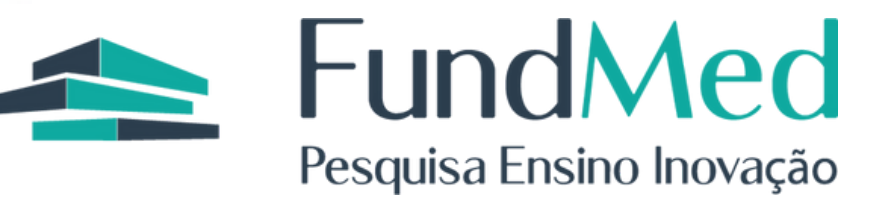

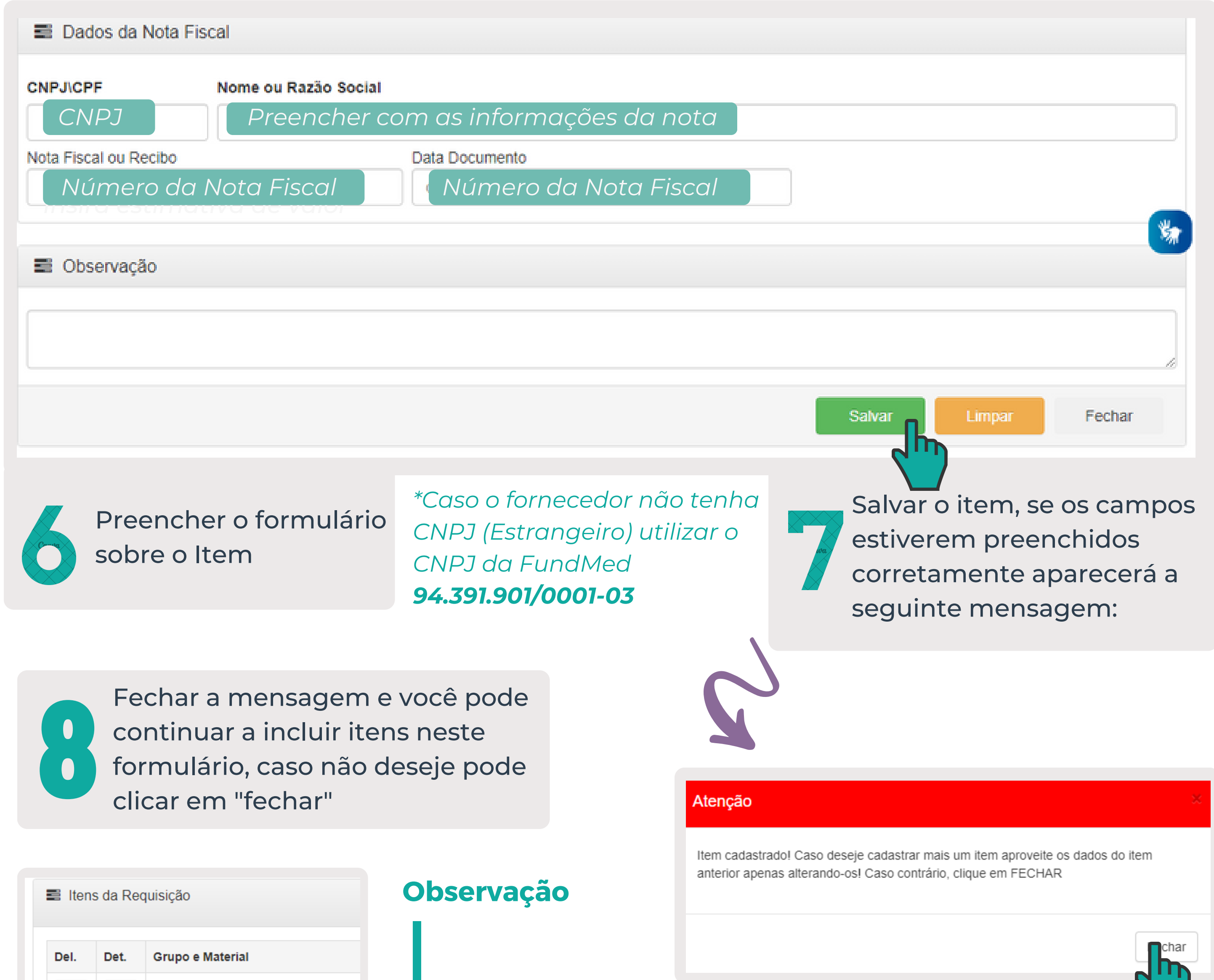

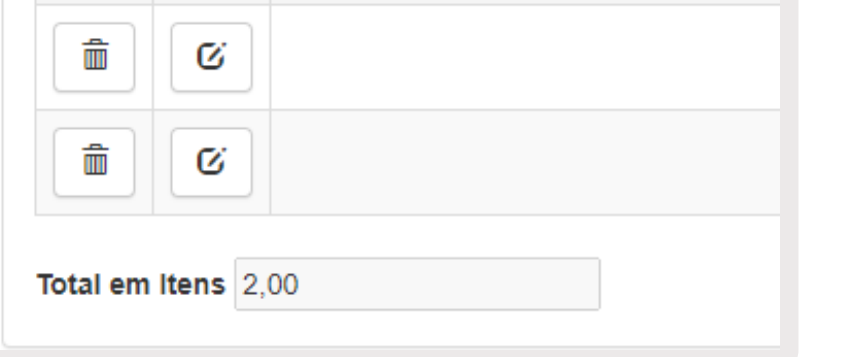

Salvar a requisição

Det.

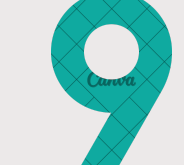

# Cadastro de Requisições de Reembolso

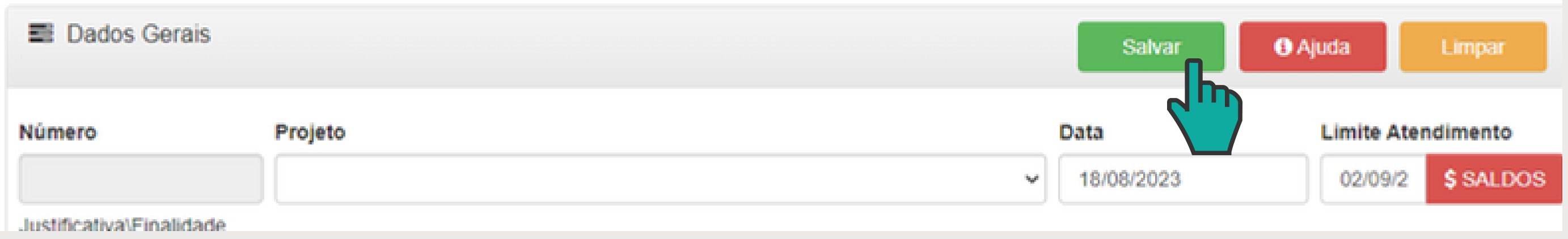

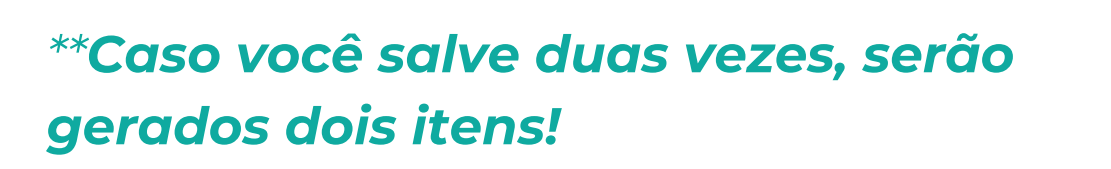